## ОБЛАСТНОЕ ГОСУДАРСТВЕННОЕ БЮДЖЕТНОЕ -ПРОФЕССИОНАЛЬНОЕ ОБРАЗОВАТЕЛЬНОЕ УЧРЕЖДЕНИЕ

«ТОМСКИЙ ЭКОНОМИКО-ПРОМЫШЛЕННЫЙ КОЛЛЕДЖ» (ОГБПОУ «ТЭПК»)

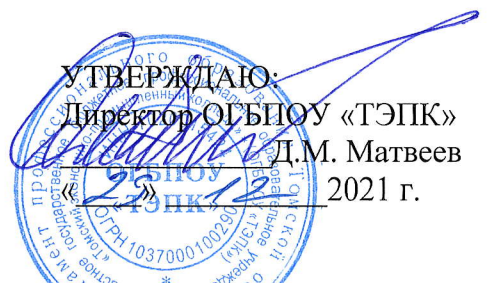

## ДОПОЛНИТЕЛЬНАЯ ОБЩЕРАЗВИВАЮЩАЯ ПРОГРАММА ДЛЯ ДЕТЕЙ

## Master CAM для детей: «Деталь» с учетом стандарта Ворлдскиллс по

## компетенции «Токарные работы на станках с ЧПУ»

Объем: 6 часов Форма обучения: очная Организация обучения: 1 день - 6 часов Разработчики:

Петрова Надежда Петровна, преподаватель оГБПоУ <<Томский экономико-промышленный колледж»

СОГЛАСОВАНО:

Зам. директора по ОЩ Зам. директора по УПР Зав. отделением ДПО

О.Н. Пояркова Е.В. Жарких Т.Ю. Киреева

## 1. ОБЩАЯ ХАРАКТЕРИСТИКА ПРОГРАММЫ

## 1.1. Нормативно-правовые основания разработки программы

Нормативную правовую основу разработки программы составляют:

- Федеральный закон от 29 декабря 2012 г. № 273-ФЗ «Об образовании в Российской Федерации»;
- Приказ Министерства просвещения РФ от 09 ноября 2018 г. № 196 «Об утверждении Порядка организации и осуществления образовательной деятельности по дополнительным общеобразовательным программам».

## 1.2. Область применения программы

Общеразвивающая программа для детей с учетом спецификации стандарта Ворлдскиллс по компетенции «Токарные работы на станках с ЧПУ»

Категория слушателей: школьники 5-9 классов.

## 1.3. Требования к слушателям (категории слушателей)

Отсутствие противопоказаний к выполнению работ за персональным компьютером.

## 1.4. Цель и планируемые результаты освоения программы

Сформировать у учащихся комплекс знаний, умений и навыков в области программирования в САМ-системе (MasterCAM) для обеспечения эффективности процессов проектирования и изготовления изделий на токарных станках с ЧПУ.

Программа направлена на освоение следующих профессиональных компетенций:

задач профессиональной ОК1. Выбирать способы решения деятельности, применительно к различным контекстам;

ПК1. Определять последовательность и оптимальные режимы обработки различных изделий на МРС различного вида и типа в соответствии с заданием.

## Обучающийся в результате освоения программы должен:

Знать (осведомленность в областях):

- современные технологии проектирования и производства изделий, основанные на использовании компьютерной техники;
- методы решения простейших конструкторских и технологических задач;  $\overline{\phantom{a}}$
- основы механической обработки;  $\overline{\phantom{a}}$
- основные понятия о чертеже;
- основы при программировании в САМ-системе (MasterCAM) изделий;  $\overline{\phantom{a}}$ Уметь (способность к деятельности):
- работать компьютерной техники при проектировании;  $\overline{\phantom{a}}$
- работать с конструкторской документацией;
- создавать каркасы детали при программировании в САМ-системе (MasterCAM);
- обладать навыками составления технологического процесса изготовления детали на токарном станке с ЧПУ;

## 1.5. Форма обучения

Обучение организуется в очном формате. Режим занятий: 1 день 6 часов в очном формате.

## 1.6. Форма документа, выдаваемого по результатам освоения программы Сертификат.

## 2. УЧЕБНЫЙ ПЛАН

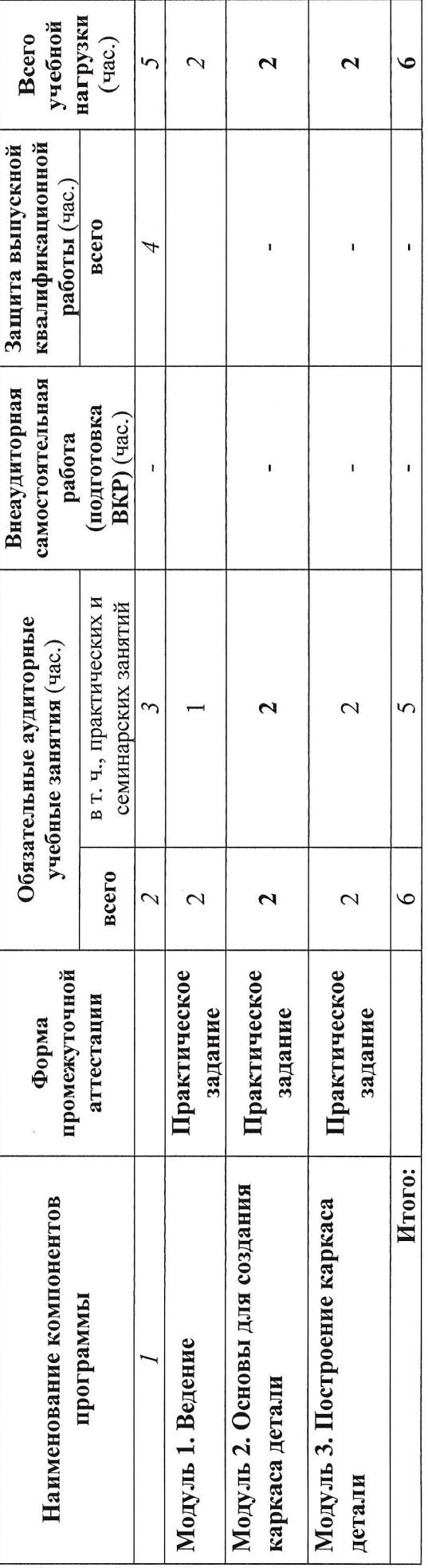

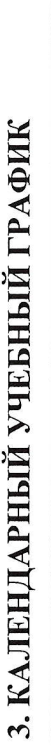

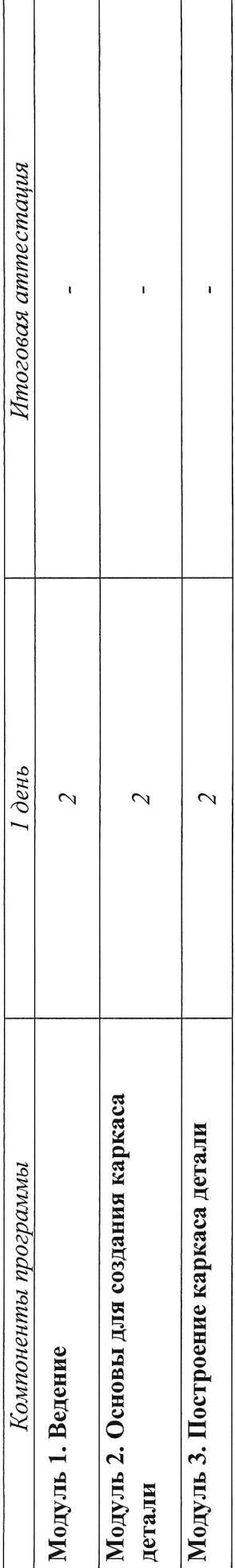

# 4 ПРОГРАММЫ УЧЕННЫХ МОЛУЛЕЙ (ПРЕЛАГТОВ ЛИСШИН ШН)

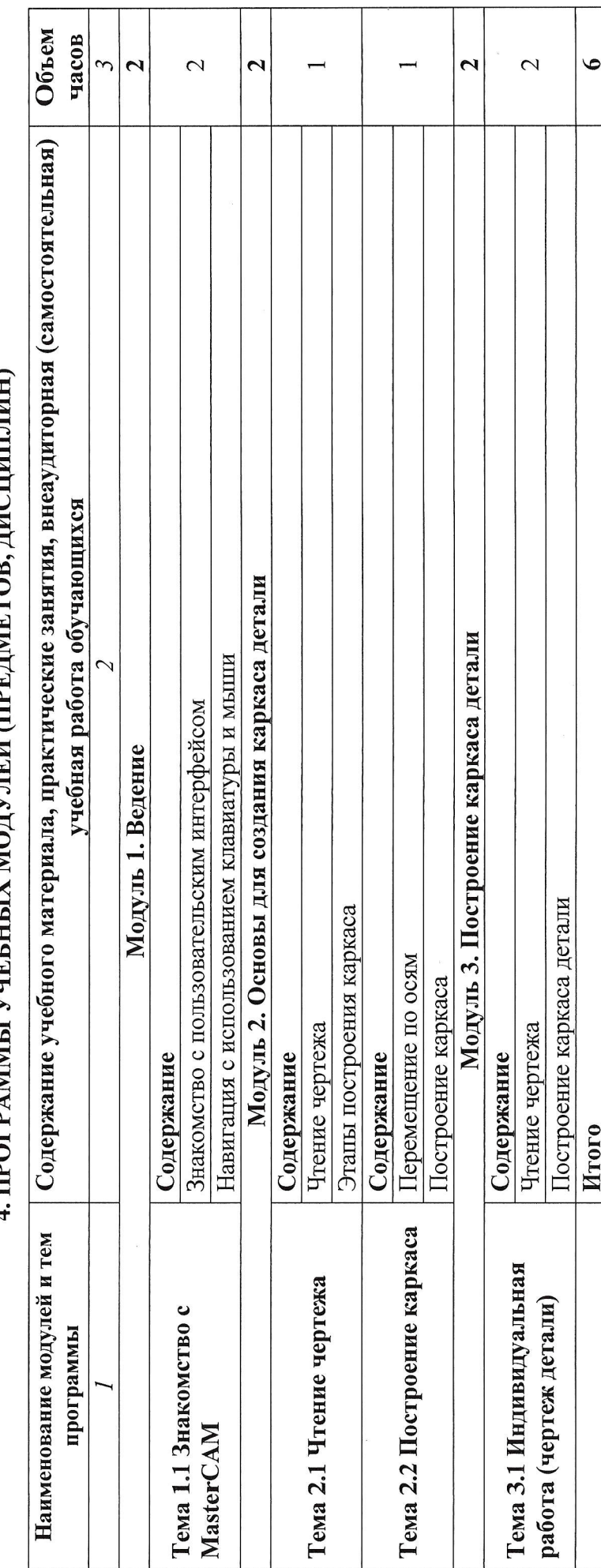

## 5. УСЛОВИЯ РЕАЛИЗАЦИИ ПРОГРАММЫ

## 5.1. Материально-техническое обеспечение

Программа реализуется в мастерской по компетенции кТокарные работы на станках с ЧПУ».

Оборулование мастерской :

- персональные компьютеры 10 шт;
- посадочные места по количеству обучающихся 10 шт;  $\equiv$
- рабочее место преподавателя (стол, стул. компьютер) 1 шт;  $\frac{1}{2}$
- интерактивная доска 1 шт;  $\overline{\phantom{a}}$
- принтер  $-1$  шт.  $\overline{a}$

Программное обеспечение:

MasterCAM.

## 5.2. Информационное обеспечение обучения

## Перечень используемых учебных изданий, Интернет-ресурсов, дополнительной литературы

основные источники:

- 1. Разработка управляющих программ для станков с ЧПУ: учебник для студ. учреждений сред. проф. образования / М.А. Босинзон. - М.: Издательский центр «Академия», 2017. - 384;
- 2. Металлообработка: справочник: Уч. пос. / Л.И. Вереина М.: НИЦ ИНФРА-М, 2019:
- З, САПР конструктора машиностроителя: Уч, / Э.М. Берлинер М.: Форум, НИL{ ИНФРА М,2018;
- 4, Ермолаев В.В. Разработка технологических процессов изготовления деталей машин (2-е изд., стер.) учебник, М., Академия, 2017;
- 5. Ильянков А.И. Технология машиностроения, М., Академия, 2018;
- 6. Моряков О.С. Оборудование машиностроительного производства, М., Академия,  $2015$ ;
- 7, Холодкова А.Т. Общие основы технологии металлообработки и работы на металлорежущих станках, М. Академия, 2018.

ЭЛЕКТРОННЫЕ ИЗДАНИЯ (ЭЛЕКТРОННЫЕ РЕСУРСЫ)<br>1. Кравцов А.Г. Современные многофункциона 1. Кравцов А.Г. Современные многофункциональные и многоцелевые металлорежущие станки с ЧПУ и обеспечение точности и стабильности реализации на них технологических процессов [Электронный ресурс]: учебное пособие / А.Г. Кравцов, А.А. Серегин, А.И. Сердюк. — Электрон. текстовые данные. — Оренбург краяцов, 11.11. Серетин, 11.11. Сердюк. Электрон. Текстовые данные. Эректург<br>Оренбургский государственный университет, ЭБС АСВ, 2017. — 114 с. — 978-5-7410<br>1881-1 — Режим доступа: http://www.iprhookshop.ru/78837.html 1881-1. — Режим доступа: http://www.iprbookshop.ru/78837.html;

1881-1. — Режим доступа: <u>http://www.iprbookshop.ru/78837.html;</u><br>2. Глебов В.В. Система автоматизированного проектирования технологически: процессов ВЕРТИКАЛЬ V5 [Электронный ресурс]: учебное пособие / В.В. Глебов, М.В. Кангин, Т.В. Рябикина. Электрон. текстовые данные. Саратов: Вузовское  $-251$  c.  $$ м. В. Кангин, т.В. тябикина. — Электрон. текстовые данные. — Саратов. Вузовеков<br>образование, 2017. — 251 с. — 978-5-906172-19-8. — Режим доступа http://www.iprbookshop.ru/62064.html;

3. Сурина Н.В. САПР технологических процессов [Электронный ресурс]: учебное пособие / Н.В. Сурина. — Электрон. текстовые данные. — М.: Издательский Дом носооне / 11.B. Сурина. — Электрон. текстовые данные. — 1<br>МИСиС, 2016. — 104 с. — 978-5-87623-959-4. — Режим доступа<br>http://www.iprbookshop.ru/64196.htm мисис, 2016. — 104 с. — 978-5-87<br>http://www.iprbookshop.ru/64196.htm

## 5.3. Организация образовательного процесса

Занятия проводятся все дни в мастерской по компетенции «Токарные работы на станках с ЧПУ>, оснащенной интерактивной доской и рабочими местами.

Мастерская находится в ОГБПОУ «Томский экономико-промышленный колледж)), по адресу: г. Томск, ул. Иркутский тракт, 175.

## 5.4. Кадровое обеспечение образовательного процесса

Требования к квалификации педагогических кадров: преподаватель по компетенции Токарные работы на станках с ЧПУ.

## 6. КОНТРОЛЪ И ОЦЕНКА РЕЗУЛЬТАТОВ ОСВОЕНИЯ КУРСА

## Формы итоговой аттестации

Итоговая аттестация не предусмотрена, оценка проводится по результатам выполненной работы.

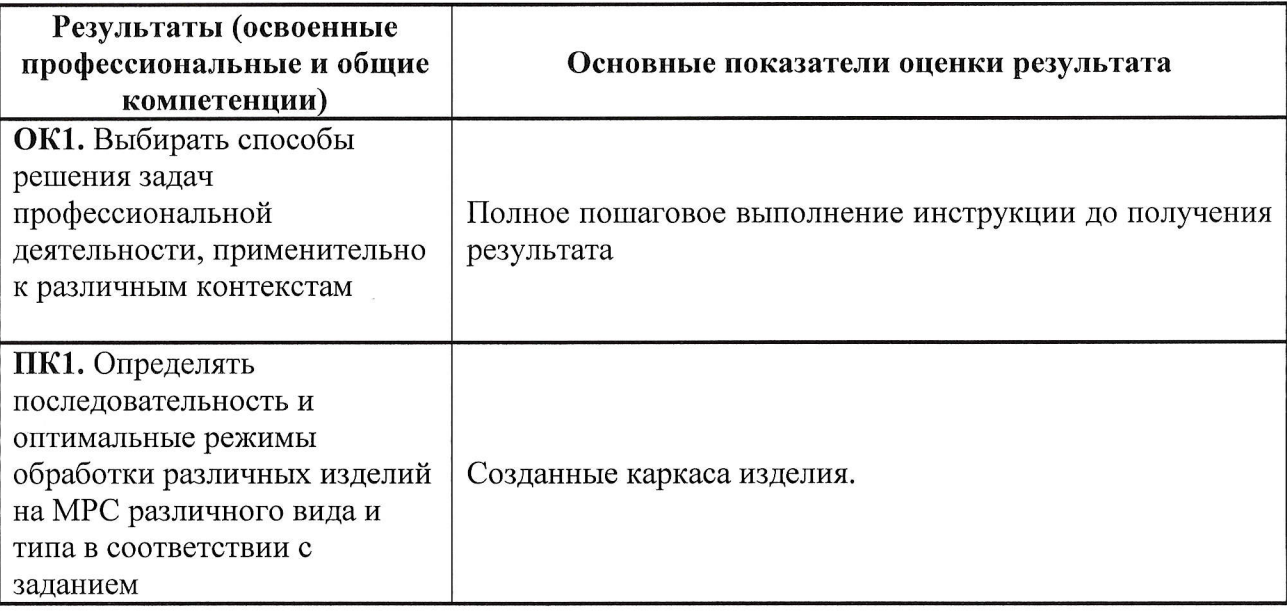